## Package 'shinyEffects'

November 18, 2018

Type Package Title Customize Your Web Apps with Fancy Effects Version 0.1.0 Maintainer David Granjon <dgranjon@ymail.com> Description Add fancy CSS effects to your 'shinydashboards' or 'shiny' apps. 100% compatible with 'shinydashboardPlus' and 'bs4Dash'. License GPL-2 Imports htmltools, shiny, shinydashboard Suggests shinydashboardPlus, bs4Dash, knitr URL <https://github.com/DivadNojnarg/shinyEffects>, <https://divadnojnarg.github.io/shinyEffects/> BugReports <https://github.com/DivadNojnarg/shinyEffects/issues> Encoding UTF-8 LazyData true RoxygenNote 6.1.1 VignetteBuilder knitr NeedsCompilation no Author David Granjon [aut, cre] Repository CRAN Date/Publication 2018-11-18 18:40:03 UTC

### R topics documented:

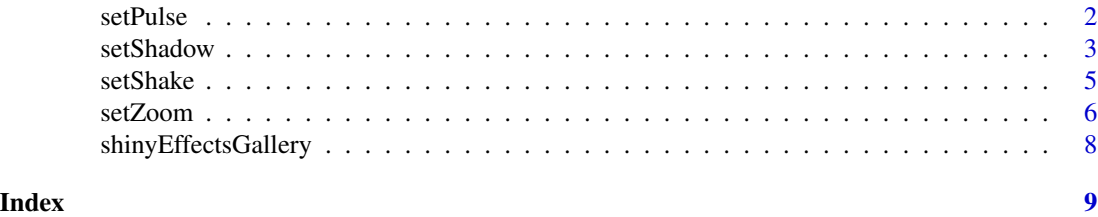

1

<span id="page-1-0"></span>

#### Description

Allow to apply a pulse animation on a given element.

#### Usage

```
setPulse(id = NULL, class = NULL, duration = 1, iteration = 5)
```
#### Arguments

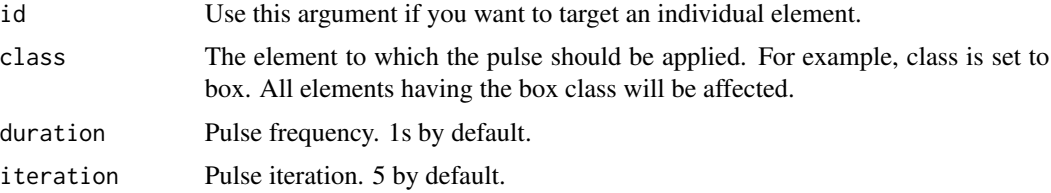

#### Examples

if (interactive()) {

```
library(shiny)
library(shinydashboard)
library(shinydashboardPlus)
library(shinyEffects)
boxTag <- boxPlus(
title = "Closable box, with label",
 closable = TRUE,
 enable_label = TRUE,
label\_text = 1,label_status = "danger",
 status = "warning",
 solidHeader = FALSE,
 collapsible = TRUE,
p("Box Content")
\mathcal{L}shinyApp(
ui = dashboardPagePlus(
  header = dashboardHeaderPlus(
     enable_rightsidebar = TRUE,
     rightSidebarIcon = "gears"
   ),
   sidebar = dashboardSidebar(),
   body = dashboardBody(
```

```
setPulse(class = "box", duration = 1, iteration = 100)setPulse(id = "my-progress", duration = 1, iteration = 100),
   tags$h2("Add pulse animation to the box class"),
   fluidRow(boxTag, boxTag),
   tags$h2("Add pulse animation only to the first element using id"),
   tagAppendAttributes(
    verticalProgress(
    value = 10,
    striped = TRUE,
    active = TRUE
    ),
    id = "my-progress"
   ),
   verticalProgress(
    value = 50,
     active = TRUE,
    status = "warning",
     size = "xs"),
   verticalProgress(
     value = 20,status = "danger",
     size = "sm",height = "60\%")
  ),
  rightsidebar = rightSidebar(),
  title = "DashboardPage"
),
server = function(input, output) \{ \}
```
) }

setShadow *Custom shadows*

#### Description

Allow to apply a shadow on a given element.

#### Usage

setShadow(id = NULL, class = NULL)

#### Arguments

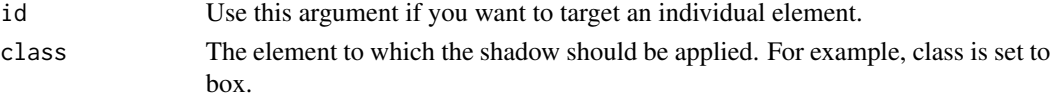

4 setShadow and the setShadow setShadow setShadow setShadow setShadow setShadow setShadow setShadow setShadow setShadow setShadow setShadow setShadow setShadow setShadow setShadow setShadow setShadow setShadow setShadow se

#### Examples

```
if (interactive()) {
 library(shiny)
 library(shinydashboard)
 library(shinydashboardPlus)
 library(shinyEffects)
 boxTag <- boxPlus(
 title = "Closable box, with label",
 closable = TRUE,
  enable_label = TRUE,
 label\_text = 1,label_status = "danger",
  status = "warning",
 solidHeader = FALSE,
 collapsible = TRUE,
 p("Box Content")
 \lambdashinyApp(
 ui = dashboardPagePlus(
   header = dashboardHeaderPlus(
      enable_rightsidebar = TRUE,
     rightSidebarIcon = "gears"
    ),
    sidebar = dashboardSidebar(),
    body = dashboardBody(
     setShadow(class = "box"),
     setShadow(id = "my-progress"),
     tags$h2("Add shadow to the box class"),
     fluidRow(boxTag, boxTag),
     tags$h2("Add shadow only to the first element using id"),
     tagAppendAttributes(
     verticalProgress(
      value = 10,
      striped = TRUE,
      active = TRUE
      ),
     id = "my-progress"
     ),
     verticalProgress(
      value = 50,
      active = TRUE,
      status = "warning",
      size = "xs"),
     verticalProgress(
      value = 20,
      status = "danger",
```
#### <span id="page-4-0"></span>setShake 5

```
size = "sm",height = "60\%")
     ),
     rightsidebar = rightSidebar(),
     title = "DashboardPage"
  ),
  server = function(input, output) { }
 \mathcal{L}}
```
setShake *Custom shake animation*

#### Description

Allow to apply a shake animation on a given element.

#### Usage

setShake(id = NULL, class = NULL, duration = 0.82)

#### Arguments

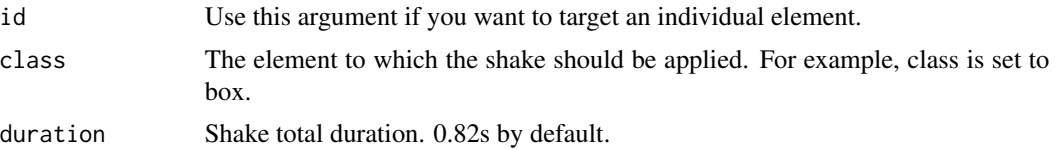

#### Examples

if (interactive()) {

```
library(shiny)
library(shinydashboard)
library(shinydashboardPlus)
library(shinyEffects)
boxTag <- boxPlus(
title = "Closable box, with label",
closable = TRUE,
 enable_label = TRUE,
label\_text = 1,label_status = "danger",
 status = "warning",
 solidHeader = FALSE,
collapsible = TRUE,
p("Box Content")
)
```

```
shinyApp(
  ui = dashboardPagePlus(
    header = dashboardHeaderPlus(
      enable_rightsidebar = TRUE,
      rightSidebarIcon = "gears"
    ),
     sidebar = dashboardSidebar(),
     body = dashboardBody(
     setShake(class = "box"),
     setShake(id = "my-progress"),
     tags$h2("Add shake to the box class"),
     fluidRow(boxTag, boxTag),
     tags$h2("Add shake only to the first element using id"),
     tagAppendAttributes(
      verticalProgress(
       value = 10,
       striped = TRUE,
       active = TRUE
      ),
      id = "my-progress"
     ),
     verticalProgress(
       value = 50,
       active = TRUE,
       status = "warning",
       size = "xs"),
     verticalProgress(
       value = 20,
       status = "danger",
       size = "sm",height = "60\%")
    ),
    rightsidebar = rightSidebar(),
    title = "Shake Effect"
  ),
  server = function(input, output) \{ \})
}
```
setZoom *Custom zoom*

#### Description

Allow to apply a zoom on a given element.

<span id="page-5-0"></span>

#### setZoom and the set of the set of the set of the set of the set of the set of the set of the set of the set of the set of the set of the set of the set of the set of the set of the set of the set of the set of the set of t

#### Usage

 $setZoom(id = NULL, class = NULL, scale = 1.05)$ 

#### Arguments

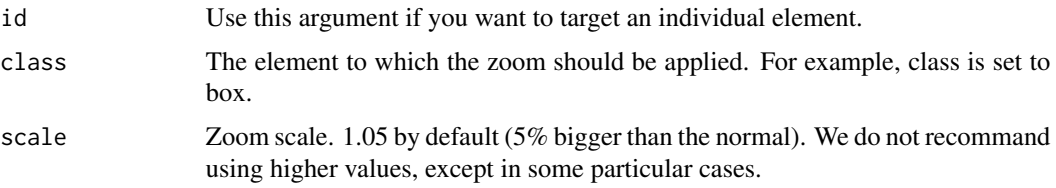

#### Examples

```
if (interactive()) {
 library(shiny)
 library(shinydashboard)
 library(shinydashboardPlus)
 library(shinyEffects)
 boxTag <- boxPlus(
 title = "Closable box, with label",
 closable = TRUE,
 enable_label = TRUE,
 label\_text = 1,label_status = "danger",
  status = "warning",
 solidHeader = FALSE,
 collapsible = TRUE,
 p("Box Content")
 \mathcal{L}shinyApp(
 ui = dashboardPagePlus(
   header = dashboardHeaderPlus(
      enable_rightsidebar = TRUE,
      rightSidebarIcon = "gears"
   ),
    sidebar = dashboardSidebar(),
    body = dashboardBody(
     setZoom(class = "box"),
     setZoom(id = "my-progress"),
     tags$h2("Add zoom to the box class"),
     fluidRow(boxTag, boxTag),
     tags$h2("Add zoom only to the first element using id"),
     tagAppendAttributes(
      verticalProgress(
      value = 10,
       striped = TRUE,
```

```
active = TRUE
      ),
      id = "my-progress"
      ),
      verticalProgress(
       value = 50,
       active = TRUE,
       status = "warning",
       size = "xs"),
      verticalProgress(
       value = 20,status = "danger",
       size = "sm",height = "60\%")
    ),
    rightsidebar = rightSidebar(),
    title = "DashboardPage"
  ),
  server = function(input, output) { }
 \mathcal{L}}
```
shinyEffectsGallery *Launch the shinyEffects Gallery*

#### Description

A gallery of all components available in shinyEffects.

#### Usage

```
shinyEffectsGallery()
```
#### Examples

```
if (interactive()) {
```
shinyEffectsGallery()

#### }

<span id="page-7-0"></span>

# <span id="page-8-0"></span>Index

setPulse, [2](#page-1-0) setShadow, [3](#page-2-0) setShake, [5](#page-4-0) setZoom, [6](#page-5-0) shinyEffectsGallery, [8](#page-7-0)